#### 6 - Blocchi e cicli

#### Programmazione e analisi di dati Modulo A: Programmazione in Java

Paolo Milazzo

Dipartimento di Informatica, Università di Pisa http://www.di.unipi.it/∼milazzo  $m$ ilazzo $@$ di.unipi.it

Corso di Laurea Magistrale in Informatica Umanistica A.A. 2014/2015

<span id="page-0-0"></span> $QQ$ 

正々 メラメ

#### Sommario

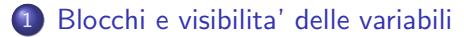

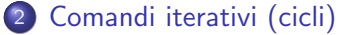

- $\bullet$  [Il comando](#page-8-0) while
- $\bullet$  [Il comando](#page-20-0) for

4 0 8

 $\sim$ 

э

÷

 $QQ$ 

# Blocchi (1)

Abbiamo visto che se in un ramo di un if devono essere eseguiti più comandi ci vuole un blocco

• Un blocco è una sequenza di comandi racchiusa tra parentesi graffe

```
if (saldo >= 0) {
  System . out . println (" Saldo positivo ");
  double interesseAttivo = saldo*tassoAttivo:
  saldo = saldo + interesseAttivo;
}
```
<span id="page-2-0"></span> $QQ$ 

## Blocchi (2)

Il corpo del metodo main è un altro esempio di blocco

```
static public void main (String [] args) {
   .....
}
```
Un blocco può essere inserito tra gli altri comandi del programma

```
System . out . println (" Prima del blocco ");
{
  System . out . println (" Dentro ... ");
  System.out.println("...al blocco");
}
System . out . println (" Fuori del blocco ");
```
Inoltre, i blocchi possono essere annidati (uno dentro l'altro)

```
System . out . println (" Fuori dai blocchi ");
{
  System . out . println (" Nel primo blocco ");
  {
    System . out . println (" Nel secondo ... ");
    System.out.println("...blocco");
  }
System . out . println ("Di nuovo nel primo blocco ");
}
System . out . println (" Fuori dai blocchi ");
```
#### Variabili locali

Una proprietà importante dei blocchi è la seguente:

le variabili dichiarate in un blocco sono locali al blocco e, quindi, scompaiono dopo l'esecuzione del blocco

```
if (saldo>=0) {
  System . out . println (" Saldo positivo ");
  double interesse = saldo*tasso;
  saldo = saldo + interesse:
}
System.out.println(interesse); //ERRORE!
```
 $QQ$ 

## Visibilit`a delle variabili (1)

Si può definire una nozione di visibilità (o scope) di una variabile

La visibilità (o scope) di una variabile è la porzione di programma in cui tale variabile può essere utilizzata

La visibilità di una variabile locale (cioè definita in un blocco) è la porzione di programma che va dalla dichiarazione della variabile stessa alla fine del blocco che la contiene

NOTA: Anche il corpo del metodo main è un blocco!

**.** Le variabili usate fino ad ora erano locali al metodo main

 $QQQ$ 

## Visibilit`a delle variabili (2)

Limitare la visibilit`a di una variabile al blocco che la contiene consente di

- **•** riutilizzare nomi di variabili in parti diverse del programma
- anche con tipi diversi

```
boolean leggiIntero = ....;
if (leggiIntero) {
  int val = input.nextInt();
  System . out . print ("Il numero letto e ':");
  System.out.println(val);
 } else {
  double val = input . nextDouble ();
  System.out.print ("Il numero letto e':");
  System . out . println ( val );
}
```
Tutto ciò sarà particolarmente utile nei cicli e nei programmi costituiti da più classi e metodi... (vedremo) イロト イ部 トイヨ トイヨト  $\equiv$  940

Paolo Milazzo (Università di Pisa) [Programmazione - Blocchi e cicli](#page-0-0) A.A. 2014/2015 7 / 30

## Visibilit`a delle variabili (3)

ATTENZIONE: Le variabili dichiarate in un blocco non possono avere il nome di variabili esterne al blocco stesso

• Il compilatore segnalerebbe un errore

```
int a=0:
{
  int a=0; // ERRORE: variabile gia' dichiarata
  int b = 10;
  System.out.println(a+b);}
```
 $QQ$ 

#### Sommario

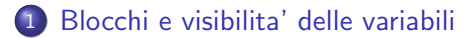

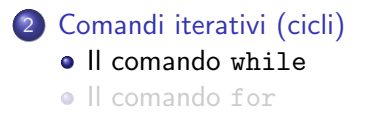

4.0.3

 $\rightarrow$ 

э

÷

<span id="page-8-0"></span> $QQ$ 

Ripetere, ripetere, ripetere...

Tempo fa abbiamo visto il seguente programma Somma, che calcola la somma di due numeri

E se volessimo sommare un numero arbitrario di numeri (a scelta dell'utente)?

- Serve un comando per poter ITERARE (ripetere) più volte delle operazioni
- Vogliamo quindi realizzare dei CICLI

 $QQQ$ 

## Il comando while (1)

Il comando while consente di ripetere un comando (o un blocco) fintanto che una condizione specificata è vera

```
import java.util. Scanner;
public class SommaNumeri {
  public static void main (String [] args) {
    Scanner input = new Scanner(System.in);System . out . println (" Quanti numeri vuoi sommare ?");
    int numeri=input.nextInt();
    int cont=0: //variabile da usare come contatore
    int somma=0: //variabile da usare come accumulatore
    while ( cont < numeri ) { // fintanto che cont e' minore di numeri
      System . out . println (" Inserisci il prossimo numero ");
      int n= input . nextInt ();
      somma=somma+n; // aggiorna l'accumulatore
      cont = cont +1; // incrementa il contatore
    }
    System . out . println ( somma );
  }
}
```
### Il comando while (2)

Il comando while ha la seguente forma:

```
while (...condizione...) ...comando....
```
dove:

- La condizione è detta anche guardia del while
- La guardia può essere una qualunque espressione booleana
- Il comando (o blocco) è detto corpo del while

Semantica del comando:

- 1. La guardia viene valutata
- $2.$  Se la guardia è vera si esegue il corpo e si ricomincia dal punto  $1$
- 3. Se la guardia è falsa si salta il corpo e si procede con l'istruzione successiva al while

 $\Omega$ 

#### Il comando while (3)

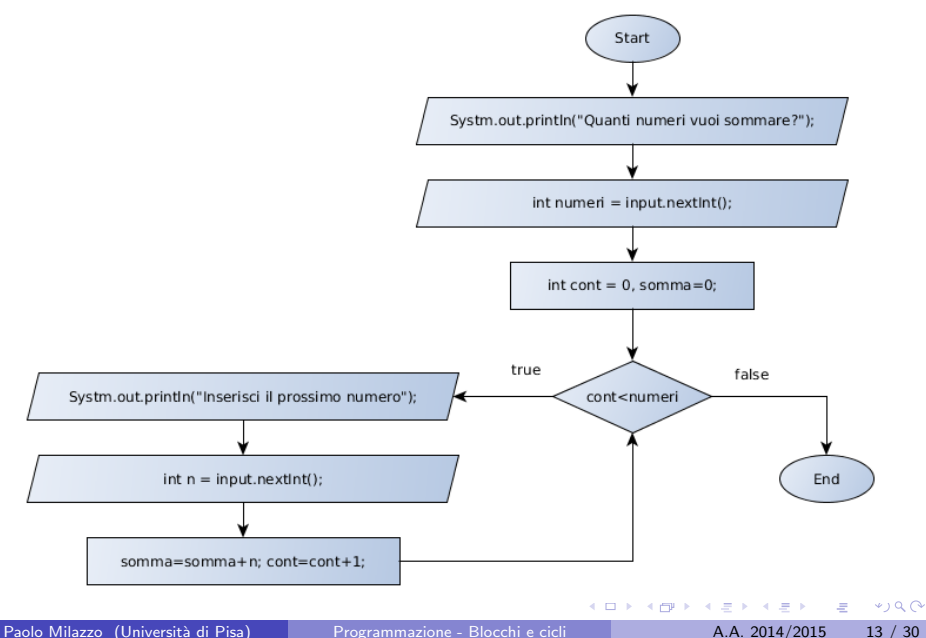

### Comandi di assegnamento ausiliari (1)

Nel programma SommaNumeri abbiamo visto i seguenti comandi:

```
somma=somma+n; // aggiorna l'accumulatore
cont = cont +1; // incrementa il contatore
```
Quando si usano i cicli, questo tipo di assegnamenti diventano frequenti.

Per questo in Java esistono dei comandi di assegnamento ausiliari (abbreviazioni sintattiche) che semplificano un po' la scrittura:

```
somma += n; // corrisponde a somma = somma +n
\text{cont++}; // corrisponde a cont=cont+1
```
In maniera analoga abbiamo

```
x = y // corrisponde a x = x - yx \ast = y // corrisponde a x = x \ast yx/=y // corrisponde a x=x/yi -- // corrisponde a i=i-1
```
Nota: esistono anche le forme prefisse ++i e --i che hanno senso quando si usano le operazioni di assegnamento all'interno di espressioni. Questa però non è in generale una buona pratica. K ロ ▶ K 個 ▶ K 로 ▶ K 로 ▶ - 로 - K 9 Q @

Paolo Milazzo (Università di Pisa) [Programmazione - Blocchi e cicli](#page-0-0) A.A. 2014/2015 14 / 30

### Comandi di assegnamento ausiliari (2)

Modifichiamo il programma usando i comandi di assegnamento ausiliari

```
import java.util. Scanner;
public class SommaNumeri2 {
  public static void main (String [] args) {
    Scanner input = new Scanner(System.in);System . out . println (" Quanti numeri vuoi sommare ?");
    int numeri=input.nextInt();
    int cont=0: //variabile da usare come contatore
    int somma=0: //variabile da usare come accumulatore
    while ( cont < numeri ) { // fintanto che cont e' minore di numeri
      System . out . println (" Inserisci il prossimo numero ");
      int n= input . nextInt ();
      somma+=n; //aggiorna l'accumulatore (con +=)
      cont ++; // incrementa il contatore (con ++)
    }
    System . out . println ( somma );
  }
}
```
 $299$ 

イロト イ部 トイヨ トイヨト

## Esempio d'uso (1)

Negozio di Caramelle:

- abbiamo 100 caramelle da vendere al prezzo di 50 cent l'una
- i clienti arrivano uno dopo l'altro e possono comprare quante caramelle vogliono (fino ad esaurimento)

```
import java . util . Scanner ;
public class CandyShop {
  public static void main (String [] args) {
    Scanner input = new Scanner (System.in);
    int caramelle =100; // caramelle in magazzino
    final double PREZZO =0.5; // prezzo singola caramella in euro
    while ( caramelle >0) { // fintanto che non ho esaurito le caramelle
      System . out . print (" Sono disponibili ");
      System.out.print (caramelle);
      System.out.println(" caramelle");
      System . out . println (" Quante ne vuoi comprare ?");
      int num=input.nextInt();
.... continua .....
```
## Esempio d'uso (2)

```
.... continua .....
      if ( num <0) // controlla l'input
        System.out.println("Numero errato");
      else {
        if ( num > caramelle ) {
          num = caramelle ;
          System . out . println (" Hai chiesto troppe caramelle ");
          System.out.print ("Te ne daro' soltanto ");
          System.out.println(num);
         }
        caramelle -= num ; // preleva le caramelle dal magazzino
        System.out.print ("Costo: ");
        System . out . print ( num * PREZZO );
        System.out.println(" euro");
      }
    }
    // a questo punto il ciclo e' terminato
    // cioe ' le caramelle sono esaurite ( caramelle <=0)
    System . out . println (" CARAMELLE TERMINATE !");
 }
}
```
D.

 $\sqrt{2Q}$ 

イロメ イ部メ イ君メ イ君メー

## I cicli do-while (1)

Quando siamo sicuri che il corpo di un ciclo deve essere eseguito almeno una volta possiamo usare un do-while

Modifichiamo l'esempio SommaNumeri in modo che continui a sommare numeri finchè l'utente non inserisce un numero negativo

```
import java . util . Scanner ;
public class SommaNumeri3 {
  public static void main (String [] args) {
    Scanner input = new Scanner (System.in);int somma =0; // variabile da usare come accumulatore
    int n; // variabile che memorizza i numeri inseriti
            /* NOTA : n deve essere dichiarata qui per
            essere visibile nella guardia del while */
    do {
      System . out . println (" Inserisci il prossimo numero ");
      n= input . nextInt ();
      if (n>=0) somma += n; //aggiorna l'accumulatore se n>=0
    } while (n >=0); // cicla fintanto che n non e' negativo
    System . out . println ( somma );
  }
}
```
## I cicli do-while (2)

Il comando do-while ha la seguente forma:

```
do ....comando.... while (...condizione...)
```
dove:

- La condizione è detta anche guardia del do-while
- La guardia può essere una qualunque espressione booleana
- Il comando (o blocco) è detto corpo del do-while

Semantica del comando:

- 1. Il corpo viene eseguito
- 2. La guardia viene valutata
- $2.$  Se la guardia è vera si ricomincia dal punto  $1$
- 3. Se la guardia è falsa si procede con l'istruzione successiva al while

 $\Omega$ 

### I cicli do-while (3)

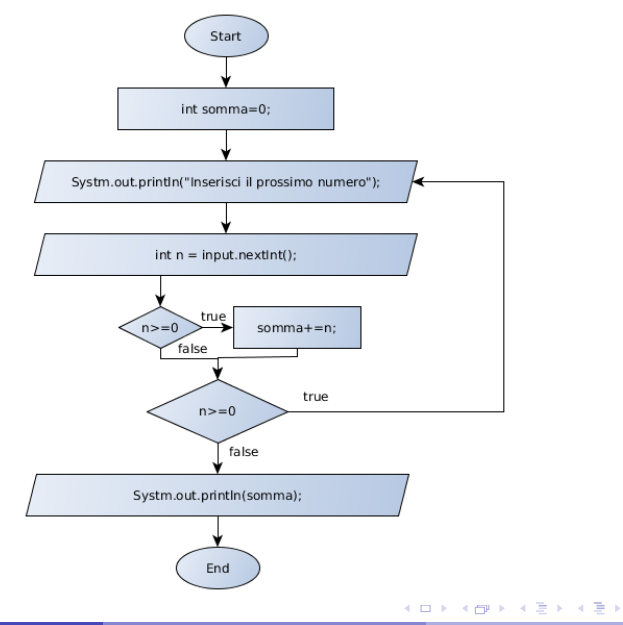

Paolo Milazzo (Università di Pisa) [Programmazione - Blocchi e cicli](#page-0-0) A.A. 2014/2015 20 / 30

重

 $299$ 

#### Sommario

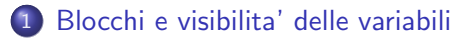

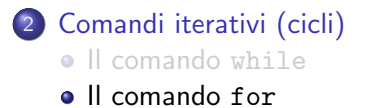

4.0.3

 $\rightarrow$ 

э

<span id="page-20-0"></span> $QQ$ 

重

 $\sim$  $\rightarrow$ 

#### Quante iterazioni fa un ciclo?

Quando scriviamo un ciclo while, in generale potremmo non sapere quante iterazioni esso farà

- Esempio: in CandyShop il numero di iterazioni dipende da quante caramelle "compra" ad ogni passo l'utente
- Iterazione indeterminata: "corro finchè ho fiato..."

In alcuni casi, invece, il numero di iterazioni è noto a priori

- Esempio: in SommaNumeri si chiede all'utente quanti numeri voglia sommare, e il numero inserito dall'utente diventa esattamente il numero di iterazioni del ciclo.
- Iterazione determinata: "corro per 10 giri di campo..."

Quando il numero di iterazioni è noto a priori, in alternativa al while possiamo usare il comando for

 $QQQ$ 

 $\mathbf{A} \oplus \mathbf{B}$   $\mathbf{A} \oplus \mathbf{B}$   $\mathbf{A} \oplus \mathbf{B}$ 

## I cicli for (1)

Il comando for ha la seguente forma:

for ( ..cmdIniz.. ; ..condiz.. ; ..cmdAgg.. ) ...corpo...

dove:

- $\bullet$  cmdIniz è un comando eseguito all'inizio del ciclo
- condiz è la guardia del ciclo
- La guardia può essere una qualunque espressione booleana
- **•** cmdAgg un comando eseguito ad ogni iterazione (Agg sta per aggiornamento)
- Il corpo può essere un singolo comando o un blocco

 $=$   $\Omega$ 

## I cicli for (2)

Un esempietto semplice:

```
for (int i = 0; i < 10; i++)System.out.println(i);
```
Questo programma stampa i valori da 0 a 9 uno dopo l'altro

In altre parole:

Stampa tutti i valori di i, per i che va da 0 a 10 (escluso) aumentando ogni volta i di 1

 $QQ$ 

医阿里氏阿里

4 D F

## I cicli for (3)

for ( ..cmdIniz.. ; ..condiz.. ; ..cmdAgg.. ) ...corpo...

Semantica del comando:

- 1. Viene eseguito cmdIniz
- 2. La guardia (condiz) viene valutata
- 3. Se la guardia è vera:
	- $\blacktriangleright$  si esegue il corpo
	- $\triangleright$  si esegue cmdAgg
	- $\triangleright$  si ricomincia da 2 (ATTENZIONE: non da 1)
- 4. Se la guardia è falsa si salta il corpo e si procede con l'istruzione successiva al for

 $QQQ$ 

## I cicli for (4)

Modifichiamo allora SommaNumeri usando un for

```
import java.util. Scanner;
public class SommaNumeri4 {
  public static void main (String [] args) {
    Scanner input = new Scanner (System.in);
    System . out . println (" Quanti numeri vuoi sommare ?");
    int numeri=\texttt{input.nextInt}();
    int somma =0; // variabile da usare come accumulatore
    // per i che va da 0 a numeri ( escluso )
    for (int i=0; i<numeri; i++) {
      System . out . println (" Inserisci il prossimo numero ");
      int n= input . nextInt ();
      somma += n; // aggiorna l'accumulatore
    }
    System . out . println ( somma );
  }
}
```
**KOD KARD KED KED B YOUR** 

## I cicli for (6)

Un po' di osservazioni:

Nel ciclo

for (int  $i = 0$ ;  $i < 10$ ;  $i++$ } System.out.println(i);

la variabile *i* è locale.

- $\blacktriangleright$  la sua visiblità è limitata al for
- $\rightarrow$  è buona norma non modificare i nel corpo del for
- $\triangleright$  posso riutilizzare i in un for successivo
- $\bullet$  I nomi i, j, k... sono usati comunemente per le variabili-contatore dei cicli for
- Si possono inserire più comandi di inizializzazione e aggiornamento usando la virgola

```
for (int i=0, j=0; i<10; i++,j+=i} {<br>System.out.println(i);
  System.out.println(j);
}
```
÷

 $QQ$ 

→ 何 ▶ → ヨ ▶ → ヨ ▶

## I cicli for (7)

Un ciclo for può essere sempre tradotto in un ciclo while equivalente

Ad esempio, l'esempietto visto prima

```
for (int i=0; i < 10; i++}
  System.out.println(i);
```
è equivalente al seguente blocco (nota: i nel for e' una variabile locale)

```
{
  int i = 0:
  while (i < 10) {
     System . out . println (i );
     i + +:
  }
}
```
ossia:

```
{
   ... cmdIniz ...
   while (\ldots condiz...) {
      ... corpo ...
      \ldots cmd\overline{Agg} \ldots}
}
```
 $\overline{1}$ 

**KIND** 

 $\bullet$ ) a  $\bullet$ 

### Annidamento cicli (1)

Spesso nei programmi si usano cicli annidati

- un ciclo all'interno del corpo di un'altro ciclo
- il ciclo interno viene ri-eseguito ad ogni iterazione del ciclo esterno
- o ovviamente si possono annidare for dentro for, while dentro for, while dentro while, ....

```
public class TavolaPitagorica {
  public static void main (String [] args) {
      for (int i = 1; i \le 10; i++) {
         for (int j=1; j<=10; j++) {
            System . out . print ( i*j );
System . out . print (" ");
         }
System . out . println (); // a capo
      }
  }
}
```
 $QQ$ 

母 ト イヨ ト イヨ ト

#### Annidamento cicli (2)

Output di TavolaPitagorica:

1 2 3 4 5 6 7 8 9 10 2 4 6 8 10 12 14 16 18 20 3 6 9 12 15 18 21 24 27 30 4 8 12 16 20 24 28 32 36 40 5 10 15 20 25 30 35 40 45 50 6 12 18 24 30 36 42 48<br>7 14 21 28 35 42 49 56 7 14 21 28 35 42 49 56 63 70 8 16 24 32 40 48 56 64 72 80 18 27 36 45 54 63 10 20 30 40 50 60 70 80 90 100

÷

<span id="page-29-0"></span> $QQ$ 

御 ▶ イ君 ▶ イ君

4 0 8